# **ANÁLISIS DEL DESEMPEÑO A NIVEL DE SISTEMA DE LA TECNOLOGÍA LTE MEDIANTE LA HERRAMIENTA DE SIMULACIÓN LTE-AMoRE®**

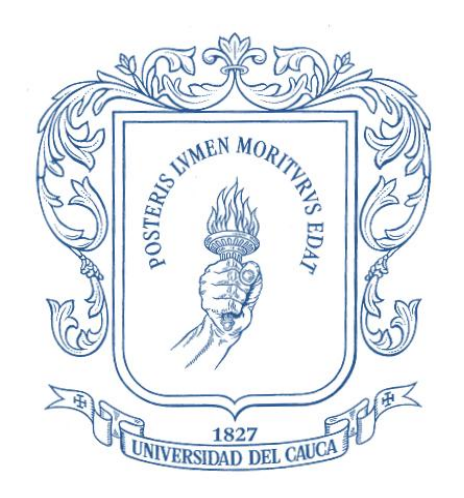

**ANEXOS**

**JOSÉ FRANSCISCO CONDE CASTRO JAIME HERNANDO VILLAMUEZ ROSERO**

*Universidad del Cauca*

**Facultad de Ingeniería Electrónica y Telecomunicaciones Departamento de Telecomunicaciones GRIAL - Grupo de Radio e InALámbricas Señales y Sistemas de Acceso y Difusión Basados en Radio Popayán 2013**

# **ANÁLISIS DEL DESEMPEÑO A NIVEL DE SISTEMA DE LA TECNOLOGÍA LTE MEDIANTE LA HERRAMIENTA DE SIMULACIÓN LTE-AMoRE®**

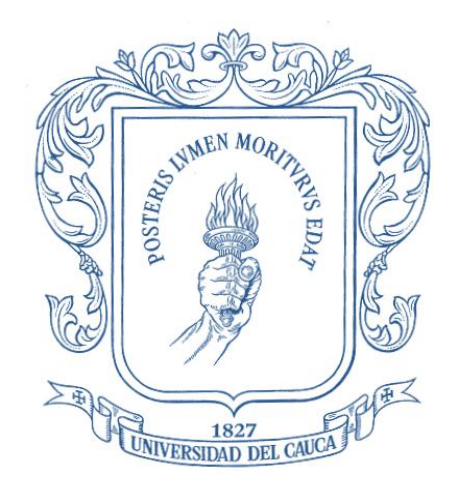

#### **ANEXOS**

#### **JOSÉ FRANSCISCO CONDE CASTRO JAIME HERNANDO VILLAMUEZ ROSERO**

Trabajo de Grado presentado como requisito para obtener el título de Ingeniero en Electrónica y Telecomunicaciones

> **Director VÍCTOR MANUEL QUINTERO FLÓREZ**

*Universidad del Cauca* 

**Facultad de Ingeniería Electrónica y Telecomunicaciones Departamento de Telecomunicaciones GRIAL - Grupo de Radio e InALámbricas Señales y Sistemas de Acceso y Difusión Basados en Radio Popayán 2013**

### **TABLA DE CONTENIDO**

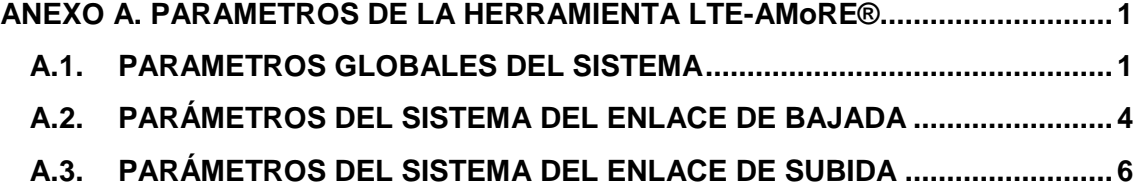

## **LISTA DE FIGURAS**

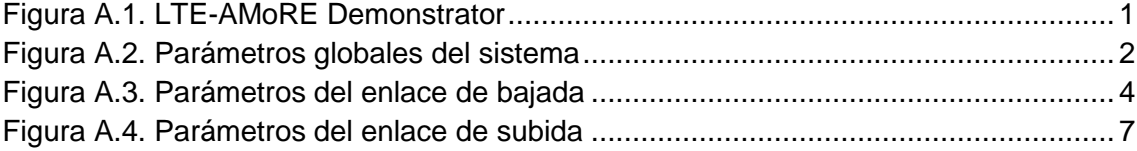

### **ANEXO A PARAMETROS DE LA HERRAMIENTA LTE-AMoRE®**

En este anexo se presentan los diferentes parámetros e indicadores que la herramienta LTE-AMoRE® implementa para el desarrollo de las diferentes pruebas de simulación, dentro de los cuales se encuentran los parámetros globales, parámetros de los enlaces de subida y de bajada. A pesar de que en el Capítulo 2 se mencionan algunos de estos parámetros, en este anexo se presentan los parámetros que han sido configurados por el fabricante de la herramienta.

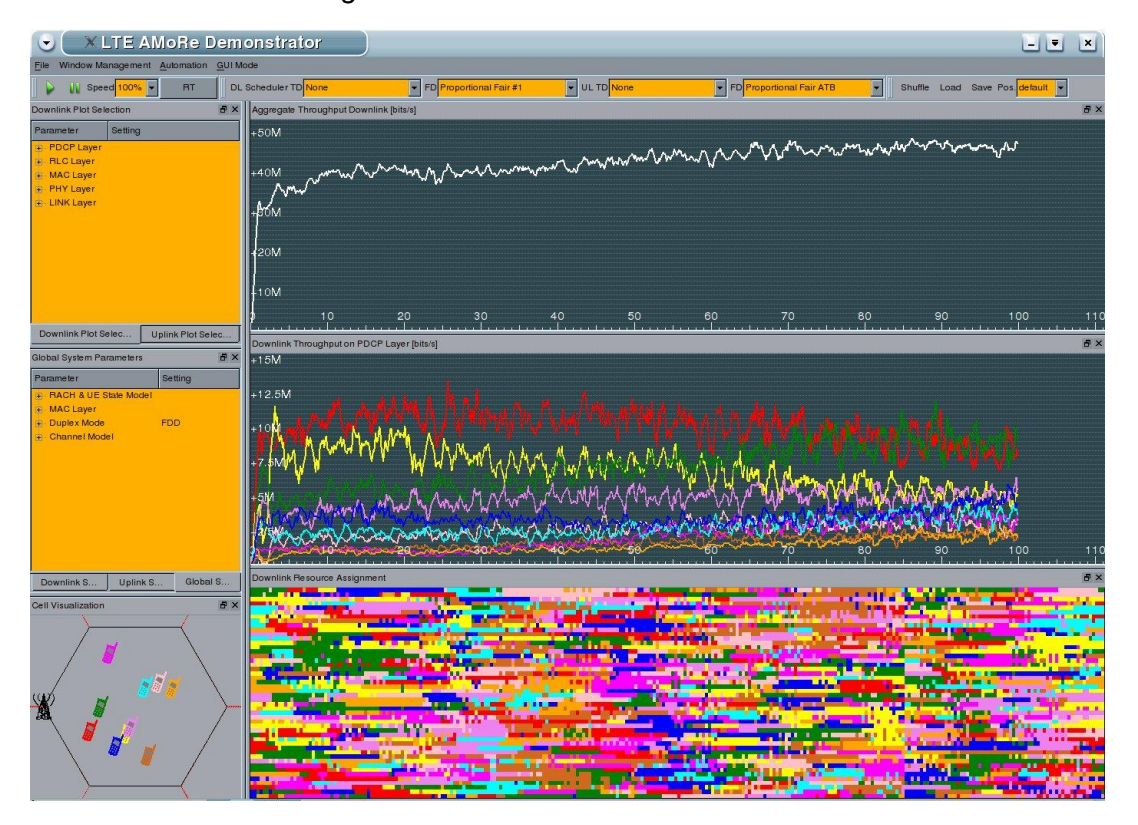

*Figura A.1. LTE-AMoRE Demonstrator*

Al seleccionar los parámetros en cada una de las ventanas de la herramienta, los resultados gráficos se presentan en la sección derecha de la ventana en forma apilada, teniendo un máximo de tres indicadores graficados simultáneamente, como se muestra en la Figura A.1. Por otra parte, en la sección ubicada en la columna izquierda se encuentran los diferentes parámetros de la herramienta, tanto los que han sido establecidos por defecto como los que pueden ser modificados.

## **A.1. PARAMETROS GLOBALES DEL SISTEMA**

- **Modelado del Estado de RACH y UE**
	- **Habilitar RACH y Modelo del Estado:** al habilitar esta opción el algoritmo de planificación de paquetes reserva los recursos disponibles del Canal de Acceso Aleatorio (RACH, *Random Access Channel*),

únicamente para aquellos UEs que requieren del proceso de acceso aleatorio. Al deshabilitar esta opción, todos los UEs iniciarán en modo síncrono. No se presenta ninguna transmisión de datos hasta que todos los UEs se encuentren en modo síncrono.

- **Configuración RACH:** determina la cantidad total de los recursos del canal RACH en el dominio del tiempo y su periodicidad dentro de una Trama del Sistema (*System Frame*) de duración igual a 10 TTIs*.*
- **Posición de los Recursos de Frecuencia:** configura el índice del primer RB usado por un recurso RACH. Cada recurso RACH se extiende por 3 RB dentro de la simulación (1 RB en la simulación representan 2 RB en la práctica).
- **Inactividad para el Temporizador no Sincronizado:** corresponde al tiempo en el cual un UE entra en modo no sincronizado después de un periodo de inactividad tanto en el enlace de bajada como en el de subida. El valor predeterminado es de 1100 ms, el cual es un poco más grande que el intervalo entre paquetes sucesivos de un "*ping*".

| Global System Parameters              |                        |  |
|---------------------------------------|------------------------|--|
| Parameter                             | Setting                |  |
| <b>RACH &amp; UE State Model</b><br>÷ |                        |  |
| Enable RACH & State Model             | $\Box$ False           |  |
| <b>RACH Configuration</b>             | $0$ (Even 1)           |  |
| Frequency Resource Position           | <b>PRB 11</b>          |  |
| idle to Unsynchronized Timer          | 1100 ms                |  |
| <b>Preambles</b>                      |                        |  |
| <b>Initial SIR Target</b>             | $-10dB$                |  |
| Power Ramp Step                       | 2.0 <sub>dB</sub>      |  |
| <b>MAC Layer</b>                      |                        |  |
| <b>Disable Retransmissions</b>        | False                  |  |
| <b>HARQ Mode</b>                      | Incremental Redundancy |  |
| <b>Duplex Mode</b><br>$+1$            | <b>FDD</b>             |  |
| Channel Model<br>۰                    |                        |  |
| <b>Cell Radius</b>                    | 0.167 km               |  |
| + Allow Movement In Cell              | <b>V</b> True          |  |
| <b>Fast Fading Model</b>              | PedA (3km/h)           |  |
| <b>Shadowing Model</b>                | None                   |  |
| <b>Isolated Cell Scenario</b>         | False                  |  |

*Figura A.2. Parámetros globales del sistema*

#### **Preámbulos**

 **SIR Objetivo Inicial:** valor de SIR objetivo establecido para realizar el control de potencia en lazo abierto realizado durante la primera transmisión*.*

- **Medida de Rampa de Potencia:** define la medida de las variaciones de la potencia entre cada transmisión sucesiva de preámbulos.
- **Subnivel MAC** 
	- **Habilitar Retransmisiones:** permite al usuario habilitar y deshabilitar las retransmisiones H-ARQ para los enlaces de bajada y subida. El resultado esperado al deshabilitar esta opción es que las pérdidas en el subnivel MAC ya no sean corregidas por las retransmisiones H-ARQ, presentándose un incremento en las pérdidas de paquetes IP en el subnivel RLC.
	- **Modo de H-ARQ:** permite al operador establecer el método utilizado para la combinación de las retransmisiones H-ARQ. Las tres opciones son: ARQ, *Chase Combining* y Redundancia Incremental (*Incremental Redundancy*). ARQ presenta el peor desempeño, ya que no se tienen en cuenta las muestras recibidas del mismo bloque de transporte transmitido anteriormente para decodificarlo. Los esquemas de *Chase Combining* y Redundancia Incremental permiten que la probabilidad de fallo después de la decodificación se reduzca con cada retransmisión. La diferencia entre estos dos métodos se encuentra en el contenido de las retransmisiones, ya que cuando se implementa el método *Chase Combining* se retransmiten copias idénticas de la información que el receptor combina con las mismas transmisiones previas, mientras que al implementar Redundancia Incremental se reenvía información redundante (con diferente tasa de codificación) que el receptor combina con la información recibida en el bloque anterior, con el objetivo de obtener mayor redundancia para decodificar correctamente la información recibida.
- **Modo Dúplex:** permite modificar el modo de duplexación implementado en la simulación con el fin de ilustrar las diferencias entre los comportamientos del sistema para los diferentes modos de duplexación. El simulador actualmente soporta los esquemas FDD y TDD.
- **Modo del Canal**
	- **Radio de la Celda:** permite visualizar el valor del radio de la celda. Este parámetro viene predefinido con un valor de 0.167 km.
	- **Permitir el Movimiento dentro de la Celda:** permite al usuario activar y desactivar la movilidad de cada uno de los UEs al interior de la celda. Cabe aclarar que si se encuentra desactivada la movilidad para los UEs, estos siguen sometidos a los efectos del desvanecimiento rápido.
- **Modelo de Desvanecimiento Rápido:** permite al usuario seleccionar uno de los diferentes modelos de canales radio, dentro de los cuales se encuentran el modelo de Peatón con velocidad de 3 km/h y el modelo vehicular con velocidad de 30 km/h. Las variaciones del canal son relativamente lentas, con el fin de que las decisiones del planificador se puedan visualizar con facilidad en las figuras. Si no se selecciona ninguno de estos modelos de canal, el sistema selecciona un modelo de canal AWGN con desvanecimientos constantes.
- **Modelo de Desvanecimiento por Sombra:** al habilitar esta opción el sistema selecciona un modelo de desvanecimiento por sombra, simulando edificios y otras obstrucciones cercanas a los UEs. Por defecto esta opción se encuentra deshabilitada, con el fin de obtener un conjunto de resultados predecibles.
- **Escenario de Celda Aislada:** remueve la potencia de interferencia producida por los eNB de las celdas vecinas, incrementándose los valores de *throughput* dentro de la celda analizada. Debido a las limitaciones de la herramienta, en todas las simulaciones presentadas en el Capítulo 3 se trabajó con un sistema celular de una sola celda que no es limitado por la interferencia.

#### **A.2. PARÁMETROS DEL SISTEMA DEL ENLACE DE BAJADA**

- **Trafico:** permite al usuario activar o desactivar el generador del tráfico y el flujo para cualquier UE. Esta opción permite reducir el número de UEs que el algoritmo de planificación de paquetes tiene en cuenta, y en el caso de tener un tráfico constante de los UEs, este parámetro permite ajustar el *throughput* total de la celda de acuerdo a los requerimientos del algoritmo de planificación.
- **Configuración del Portador Radio QoS:** este componente permite que el usuario modifique algunas de las configuraciones que influyen sobre la QoS de los usuarios individuales y sus flujos.
	- **Factor de Prioridad:** se tiene en cuenta para realizar la división de la métrica del planificador y los correspondientes flujos de los UEs. Los valores más altos indican una menor prioridad.
	- **Perfil de Métrica y Retardo:** influye sobre la métrica del planificador basado en el retardo de los encabezados de línea de las PDUs pendientes.
	- **Tasa de bits garantizada:** especifica la velocidad de transmisión en bps que el planificador debe garantizar a cada uno de los flujos de los UEs.

 **BLER Objetivo:** selecciona una Tasa de Error de Bloque (BLER, *Block Error Rate*) objetivo para la adaptación del enlace (lazo abierto). Esto influye sobre el valor del porcentaje total de las retransmisiones por cada UE. Un valor de cero significa que el control de la BLER es inactivo.

| Parameter                               | Setting               |
|-----------------------------------------|-----------------------|
| $+$ Traffic                             | <b>V</b> True         |
| - QoS Radio Bearer Settings             |                       |
| Global (All Users+Flows)                | QCI10                 |
| <b>Priority Factor</b>                  | 1.00                  |
| Delay/Metric Profile                    | No Profile            |
| Guaranteed Bitrate (0=disable) 0 kbit/s |                       |
| <b>BLER Target (Ondisable)</b>          | 20 %                  |
| + User 1                                |                       |
| $+$ User 2                              |                       |
| $\overline{4}$ User 3                   |                       |
| $+$ User 4                              |                       |
| $+$ User 5                              |                       |
| $+$ User 6                              |                       |
| + User 7                                |                       |
| + User8                                 |                       |
| + User9                                 |                       |
| + User 10                               |                       |
| <b>Scheduler</b>                        |                       |
| CQI Reporting Method                    | Ideal (1 CQI per PRB) |
| Perfect Stream Separation               | <b>TFalse</b>         |
| Perfect Channel Knowledge               | $\Box$ False          |
| Interference Mitigation                 | None                  |
| - TD-PS Scheduling Candidate Set        |                       |
| Maximum No. of Users                    | 4                     |
| Maximum No. of Flows                    | 20                    |
| PHY<br>٠                                |                       |
| Per-Antenna Tx Power                    | 40.00 W               |
| Rx Diversity / MIMO                     | 2x2 Closed Loop       |
| <b>MIMO Streaming Mode</b>              | Double Stream         |
| LINK                                    |                       |
| + Link Errors                           | <b>V</b> True         |

*Figura A.3. Parámetros del enlace de bajada*

- **Planificador**
	- **Método de Reporte CQI:** permite al usuario seleccionar entre un método ideal de reporte CQI en el enlace de bajada o un método realista, en donde el CQI se reporta para un grupo de unidades de recursos. Para todo este grupo solamente se reporta una medida efectiva de SINR. Al seleccionar cualquiera de las opciones de reporte CQI realistas es posible que el desempeño en el enlace de bajada se degrade.
	- **Separación de Trama Perfecta:** permite implementar un modelo ideal de ortogonalidad entre los dos flujos producidos por la multiplexación

espacial. Esta es una opción experimental, la cual permite facilitar la detección de diafonía (*cross talk*) e interferencia inter celda.

- **Conocimiento Perfecto del Canal:** permite que el eNB sea capaz de determinar exactamente el estado actual del canal. Al habilitar esta opción, el mecanismo usual de recepción de reportes CQI de los UE se reemplaza por el conocimiento instantáneo del canal.
- **Número Máximo de Usuarios:** valor que especifica el número máximo de usuarios que se encuentran en cada TTI.
- **Número Máximo de Flujos:** valor que determina el número máximo de flujos contenidos en el Conjunto Candidato de Planificación (SCS, *Scheduling Candidate Set*). Este parámetro está limitado debido a la complejidad computacional que requiere cuando se configura más de 1 flujo por cada usuario.
- **Nivel Físico**
	- **Potencia de Transmisión de cada antena:** especifica la potencia de transmisión total emitida por cada una de las antenas del eNB medida en vatios.
	- **Diversidad en Recepción / MIMO:** permite seleccionar el esquema de multiplexación espacial para todos los UEs y a su vez permite habilitar los diferentes modos de operación de la técnica de MIMO, dentro de los cuales se encuentran los siguientes: 1x1, 1x2, 2x2, 2x4, 4x2 y 4x4.
	- **Modo de Trama MIMO:** Permite al operador trabajar con dos tramas al implementar la técnica de MIMO.
- **Nivel de Enlace**
	- **Errores en Enlace:** esta opción permite deshabilitar el modelo de error en el enlace de bajada, dando como resultado la ausencia de pérdida de paquetes en el nivel físico, incluso si se cuenta con condiciones desfavorables de canal. Se puede utilizar para comprobar el impacto en el desempeño al presentarse retransmisiones ocasionadas por los errores en el enlace.

### **A.3. PARÁMETROS DEL SISTEMA DEL ENLACE DE SUBIDA**

 **Asignación de Ancho de Banda:** permite al eNB asignar más de una unidad de recurso para cada UE con el fin de incrementar el valor pico del *throughput*  y reducir el tiempo de retardo para ráfagas o para tráfico de altas velocidades de transmisión de datos. Al seleccionar más de una unidad de recursos a los

UEs, estos no se registrarán en el enlace de subida en todos los intervalos de tiempo, permitiendo que el algoritmo de planificación de paquetes *Proportional Fair* aproveche al máximo la diversidad multi-usuario con el fin de incrementar el valor de *throughput*.

- **Canal de Sondeo:** permite al usuario seleccionar el método utilizado para determinar la SINR del canal en el enlace de subida para cada uno de los UE y por cada bloque de recursos del eNB.
- **Reducción de la Interferencia:** permite habilitar una de las estrategias de reducción de la interferencia disponibles en el enlace de subida, basada en esquemas de reutilización parcial, dentro de las cuales se encuentran: Reuso Fraccional (*Fractional Reuse*), Blindaje Parcial (*Partial Shielding*) y Preferencia del Indicador de Alta Interferencia (HII, *High-Interference Indicator*).

| <b>Uplink System Parameters</b>     |                                 |
|-------------------------------------|---------------------------------|
| Parameter                           | Setting                         |
| $+$ Traffic                         | <b>V</b> True                   |
| - QoS Radio Bearer Settings         |                                 |
| Global (All Users+Flows)            | QCI10                           |
| <b>Priority Factor</b>              | 1.00                            |
| De lay/Metric Profile               | No Profile                      |
| Guaranteed Bitrate (0=disable)      | O kbit/s                        |
| BLER Target (0=disable)             | 20%                             |
| + User 1                            |                                 |
| $+$ User 2                          |                                 |
| + User 3                            |                                 |
| $+$ User 4                          |                                 |
| + User 5                            |                                 |
| $+$ User 6                          |                                 |
| # User 7                            |                                 |
| $\overline{4}$ User 8               |                                 |
| + User 9                            |                                 |
| + User 10                           |                                 |
| Scheduler                           |                                 |
| Power Control                       | <b>Fractional Power Control</b> |
| Power Control SIR Target            | 7.00 dB                         |
| Fractional Power Control Po         | $-66.00$ dBm                    |
| Fractional Power Control alpha 0.60 |                                 |
| <b>Bandwidth Assignment</b>         | Automatic                       |
| Channel Sounding                    | <b>Full Wideband Pilots</b>     |
| Interference Mitigation             | No Mitigation                   |
| - TD-PS Scheduling Candidate Set    |                                 |
| Maximum No. of Users                | 4                               |
| Maximum No. of Flows                | 20                              |
| <b>PHY</b>                          |                                 |
| Max, Total Tx Power                 | 0.2500 W                        |
| <b>Rx Diversity</b>                 | <b>MR Combining</b>             |
| LINK                                |                                 |
| + Link Errors                       | <b>V</b> True                   |

*Figura A.4. Parámetros del enlace de subida*

## **Nivel Físico**

- **Máxima Potencia Total de Transmisión:** corresponde al valor máximo de potencia en vatios con el cual todos los UEs se encuentran transmitiendo.
- **Diversidad en Recepción**: permite al usuario seleccionar la diversidad de recepción del eNB.